#### Operating System Labs

Yuanbin Wu CS@ECNU

## Operating System Labs

- Project 3
	- Oral test
		- Handin your slides
		- Time
- Project 4
	- Due: 6 Dec
		- Code
		- Experiment report

### Operating System Labs

- Overview of file system
	- File system API
	- File system implementation
- Project 5

- Previous
	- CPU: process, thread
	- Memory: address space, virtual memory management
- Now
	- Fils system: persistent storage

- File
	- File name: user readable
	- Low-level file name: inode number
	- Contents: figure, text, video
- Directory
	- Directory name: user readable
	- Low-level directory name: inode number
	- Contents: file and subdirectories

- Directories
	- Content :
		- tupples: (user-readable name, inode number)
	- Directory tree

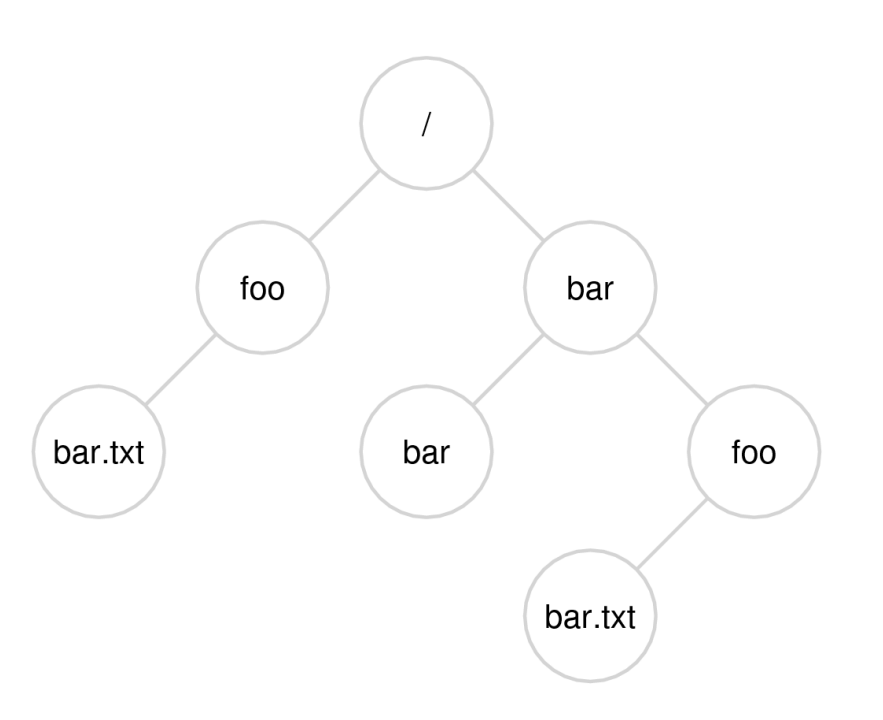

- File System APIs
	- Basic I/O interface (lecture2)
		- File descriptor
		- open, read, write, close, Iseek
		- buffer
	- strace

% strace cat foo

– Other APIs

• Renaming files

% strace mv foo bar

#include <stdio.h>

int rename(char \*old, char \*new)

- Renaming files
	- Atomic
		- the system may crash during renaming
		- either old name or new name

int  $fd = open("foo.txt.tmp", O WRONLY|O CREAT|O TRUNC);$ write(fd, buffer, size); // write out new version of file fsync(fd); close(fd); rename("foo.txt.tmp", "foo.txt");

- Get information about files
	- Information about files: meta data

#include <sys/stat.h>

int fstat(int fildes, struct stat \*buf);

% stat bar

#### struct stat {

};

#### dev t st dev; // ID of device containing file ino t st ino; // inode number

mode t st mode; // protection nlink t st\_nlink; // number of hard links

- uid t st uid; // user ID of owner
- gid t st gid; // group ID of owner
- dev t st rdev; // device ID (if special file)
- offset t st size; // total size, in bytes
- blksize t st blksize; // blocksize for filesystem I/O
- blkcnt t st blocks; // number of blocks allocated
- time t st atime; // time of last access
- time t st mtime; // time of last modification
- time t st ctime; // time of last status change

• Removing file

% strace rm bar

#include <unistd.h>

int unlink(const char \*pathname);

• Making Directories

% strace mkdir foo

#include <unistd.h>

int mkdir(const char \*pathname);

• Reading Directories

#### % strace ls

int getdents(unsigned int fd, struct linux dirent \*dirp, unsigned int count); // There are no glibc wrappers for these system calls;

- Reading Directories
	- Glibc

#include <sys/types.h>  $\#$ include <dirent.h>

DIR \*opendir(const char \*name); int closedir(DIR \*dirp);

#include <dirent.h>

struct dirent \*readdir(DIR \*dirp);

• Reading Directories

```
struct dirent {
char d name[256]; //filename
ino t d ino; //inode number
off t doff; //offset to the next dirent
 unsigned short d reclen; //length of this record
unsigned char d type; //type of file
};
```
• Reading Directories

```
int main(int argc, char *argv[]) {
  DIR *dp = opendir("");
  assert(dp != NULL); struct dirent *d;
  while ((d = readdir(dp)) := NULL) {
     printf("%d %s\n", (int) d->d ino, d->d name);
 }
   closedir(dp);
   return 0;
}
```
• Remove Directories

% strace rmdir

int rmdir(const char\* name); // remove empty directory

- Hard links
	- Link(): create a new way to refer the same file

#include <unistd.h>

int link(const char\* old, const char\* new);

% cat file % ln file file1 % cat file1 % Is -i file file1

- Hard links
	- unlink(): the reverse of link

#include <unistd.h>

int unlink(const char\* filename);

% rm file % cat file1 % ls -i file1

- Hard links
	- A field in inode structure: reference count

% ln file file1 % stat file % In file1 file2 % stat file % ln file2 file3 % stat file % rm file1 % stat file

- Symbolic links
	- Limitations of hard links
		- Can not link directories  $\rightarrow$  cycles are not allowed
		- Can not hard link across partitions
	- Symbolic links
		- A new file type (file, directory, symbolic link)
		- Different from the original file
		- The content of a symbolic links
			- Pathname of the linked-to file

• Symbolic links

% ln -s file file1 % stat file % stat file1  $\%$   $|s - a|$ % ln -s file verylongfile  $\%$   $|s - a|$ % rm file % cat file1

- Making and Mounting file systems
	- mkfs:
		- Input: a partition and a fs type
		- Output: a file system
	- Mount:
		- Put the new file system in the current directory tree

- Summary
	- File, directory, symbolic link
	- open(), read(), write(), lseek(), close()
	- link(), unlink()
	- readdir(), mkdir()

- A very simple file system (vsfs)
	- pure software (different from process/vm)
- The way to think about a file system
	- Data structures
	- Access methods

- The way to think about a file system
	- Data structures
		- How data/metadata are organized?
		- How to manage free space?

- The way to think about a file system
	- Access methods
		- $\bullet$  open(), read(), write()
		- opendir(), readdir()
		- $\bullet$  link(), unlink()

- Data structure: overall organization
	- Block
		- A file system manipulate blocks (not byte)
		- Commonly used: 4KB
	- We have a disk with 64 blocks (256KB)

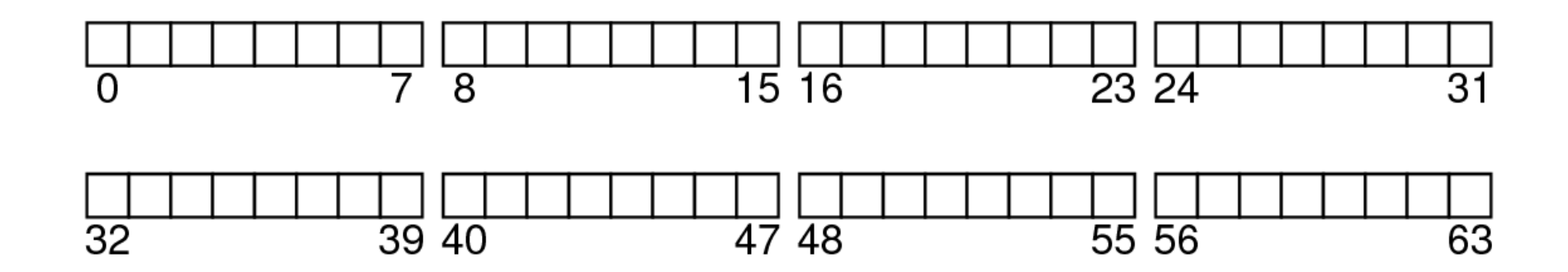

- Data structure: overall organization
	- Data region
	- We have 54 blocks for storing data (D)

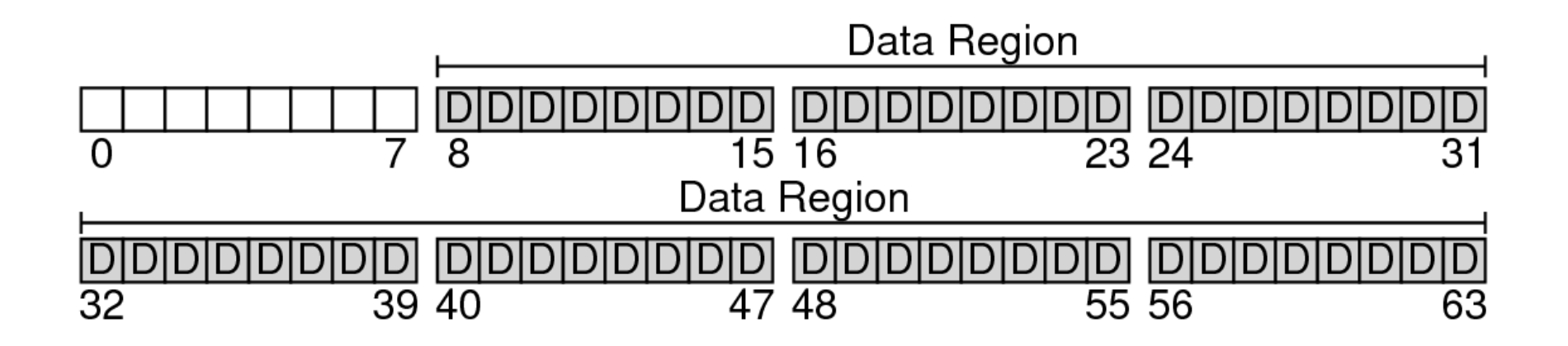

- Data structure: overall organization
	- Data region
	- We have 54 blocks for storing data

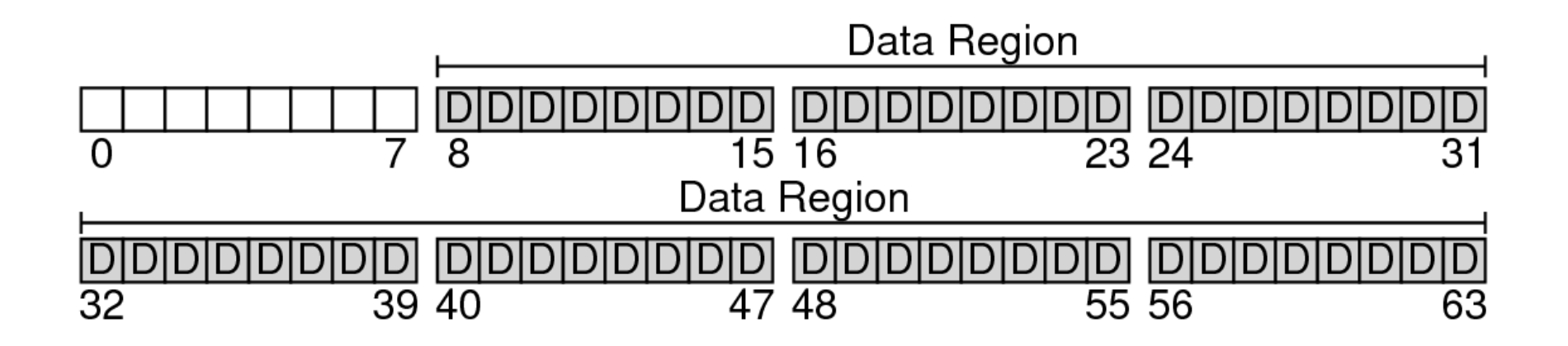

- Data structure: overall organization
	- Meta data: information about files
		- size, reference count, protection, access time
		- Inode
	- We have 5 blocks for inodes (I)
		- Assume each inode 256B (16 inodes per block)
		- We can handle 80 files

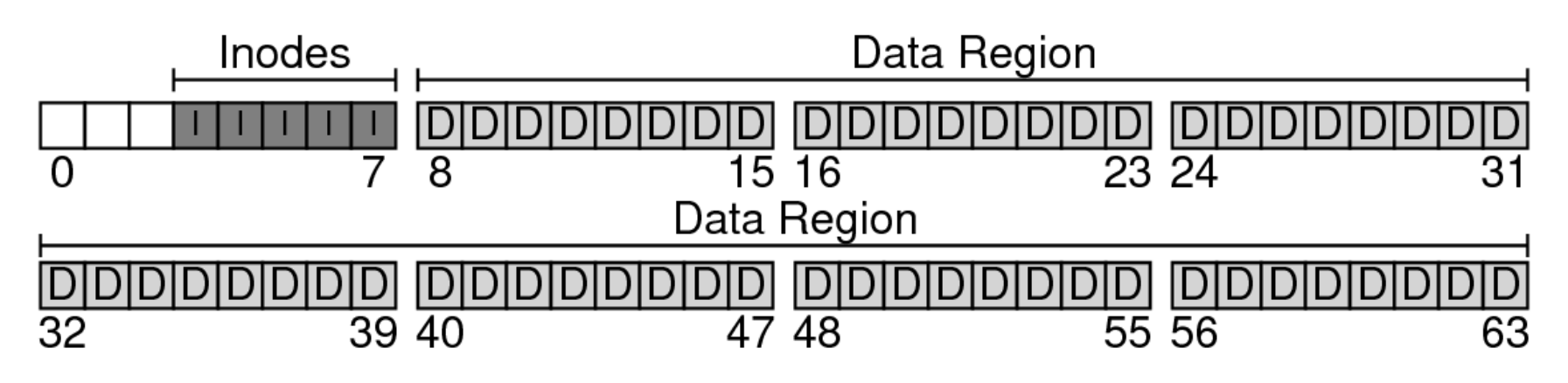

- Data structure: overall organization
	- Allocation structures (free list)
		- Which blocks are allocated?
	- We will use the "bitmap" data structure
		- Each bit indicates whether a block is used
		- one for data region (d), one for inode table(i)
		- How large bitmaps are?

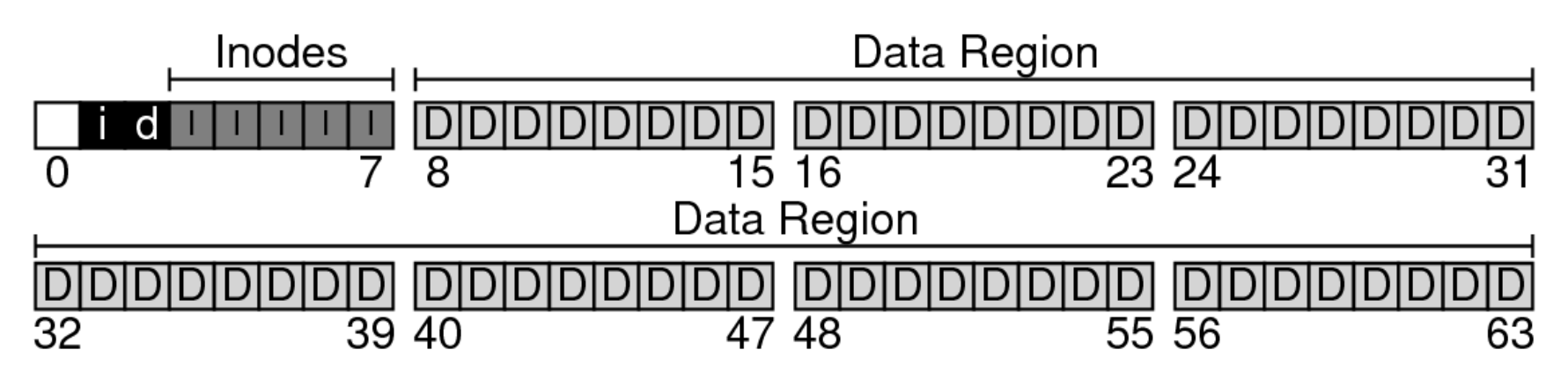

- Data structure: overall organization
	- Superblock
		- Metadata of the whole file system
		- How many inodes and data blocks?
		- The start of inode table/data region
	- We use the left 1 block as superblock (S)

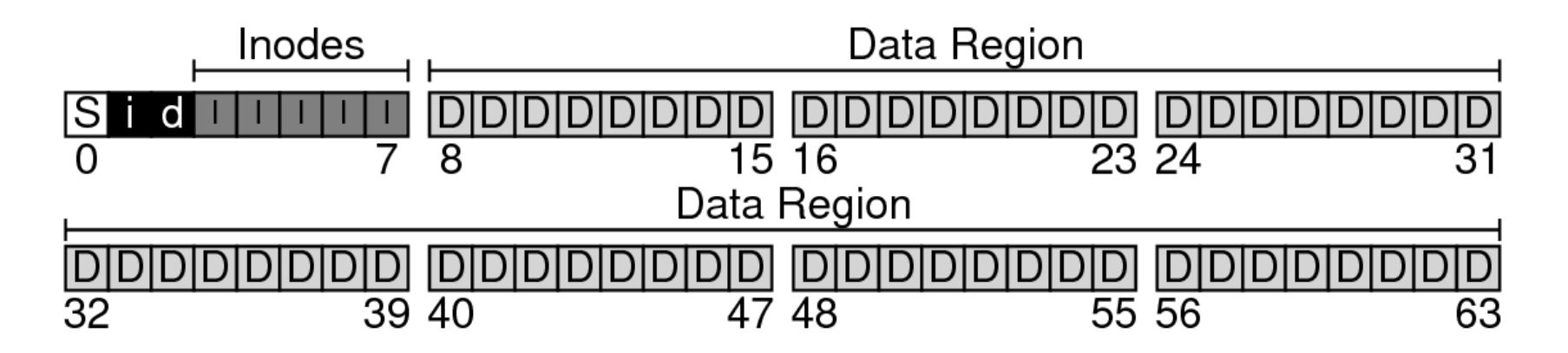

- Summary
	- Data structure: overall organization
		- Data region
		- Inode table
		- Bitmaps
		- Superblock

- Data structure: the inode
	- Inode number:
		- its index in the inode table
		- Low-level name of the file

#### The Inode Table (Closeup)

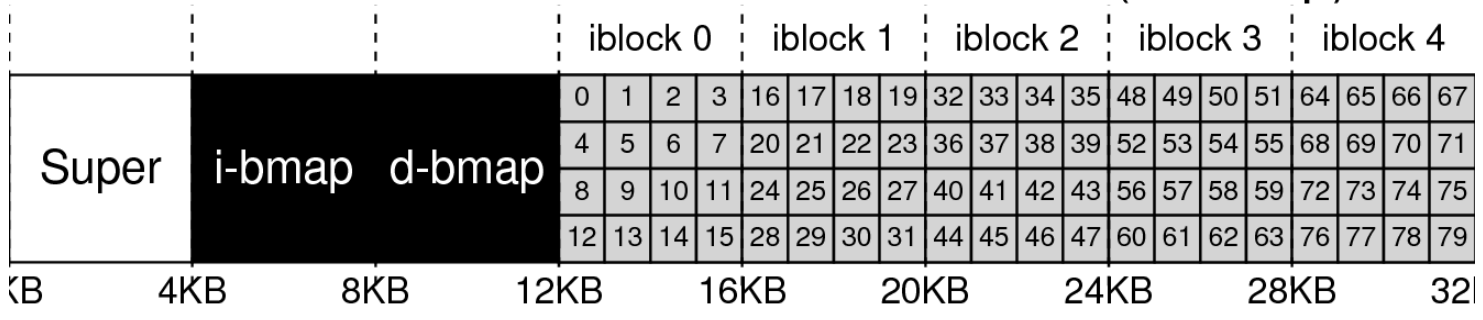

- Data structure: the inode
	- Locating an inode through inode number
	- Example: file with inode number 32
		- Offset:  $32*256 + 12K = 8K + 12K = 20K$
		- For a read from disk (only read sectors) – Sector size: 512
		- Finally the disk will read sector: 40 (20K/512)

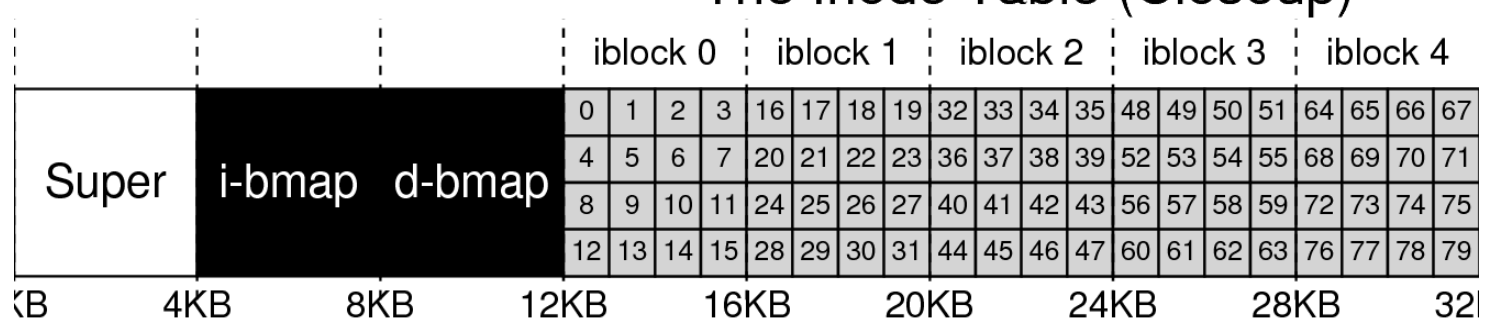

#### The Inode Table (Closeup)

- Data structure: the inode
	- An inode contains
		- The data blocks
		- Type (file/directory/symbolic link)
		- Reference count (link/unlink)
		- Size  $(\#$ blocks)
		- Protection
		- Time information

• The Ext2 inode

 $\overline{\phantom{0}}$ 

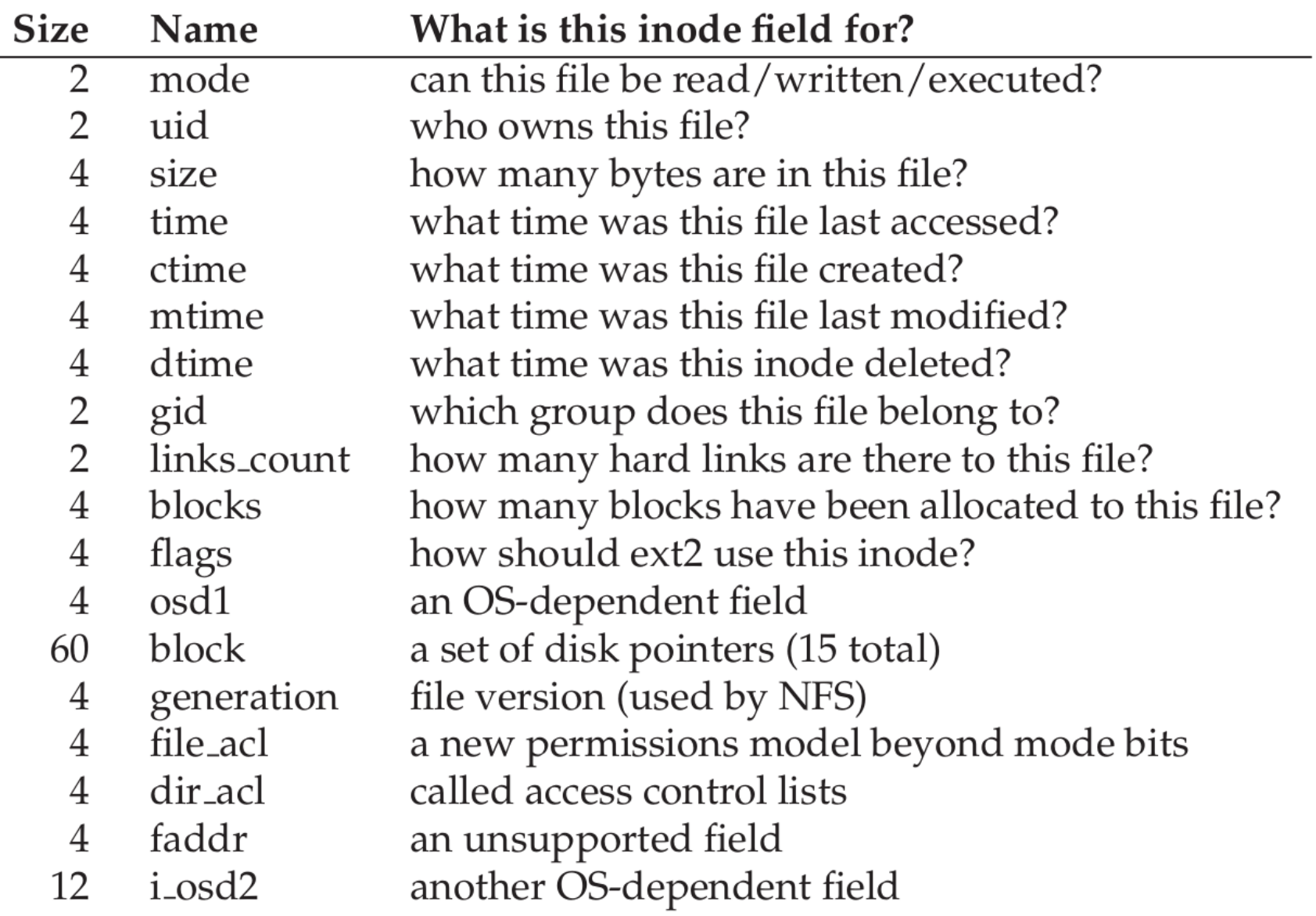

- Data structure: the inode
	- How to locate data blocks
		- direct pointers in inode structure
		- Can not hold large files
	- The multi-level Index
		- Indirect pointers
		- Point to data blocks which contain direct pointers

- Data structure: the inode
	- Example of multi-level Index
		- An inode contains 12 direct pointers
		- 1 indirect pointers
			- Block size: 4K
			- Block number: an int (4 Bytes)
			- #direct pointers per block: 1K
		- #direct pointers:  $12 + 1K$
		- File size:  $(12 + 1K)*4K = 4144KB$

- Data structure: the inode
	- Double indirect pointer
		- # direct pointers:  $1024 * 1024 = 1$ M
		- File size:  $(12 + 1024 + 10242)*4K \approx 4G$
	- Triple indirect pointer
	- An imbalanced tree
		- Most files are small

- Summary
	- Data structure: the inode
		- Inode number
		- Locating an inode
		- Contents of an inode
		- How to index data blocks

- Data structure: directory
	- Again: a directory is a file!
		- An inode
		- Data blocks
	- The contents of its data blocks
		- List of (entry name, inode number)
		- Other data structures: B-trees, hash tables

- Data structure: directory
	- Example
		- Directory: dir(5)
		- Files:  $dir/foo(12)$ ,  $dir/bar(13)$ ,  $dir/foobar(24)$

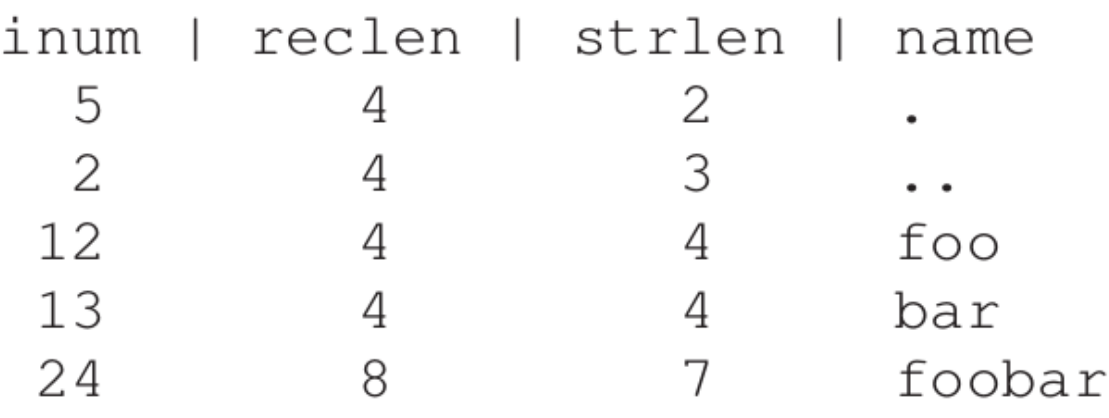

- Delete a file in the directory
	- Can we reuse the entries?

- Data structure: free space management
	- Bitmaps
		- Inode table
		- Data region
	- Other data structures: B-tree
	- Pre-allocation

- Summary
	- Data structures
		- Overall organization
		- Inode
		- Directory
		- Free list management

- Access methods
	- read(), write()
	- readdir()
	- link(), unlink()

- Access methods: read a file
	- open("/foo/bar", O RDONLY); and read it

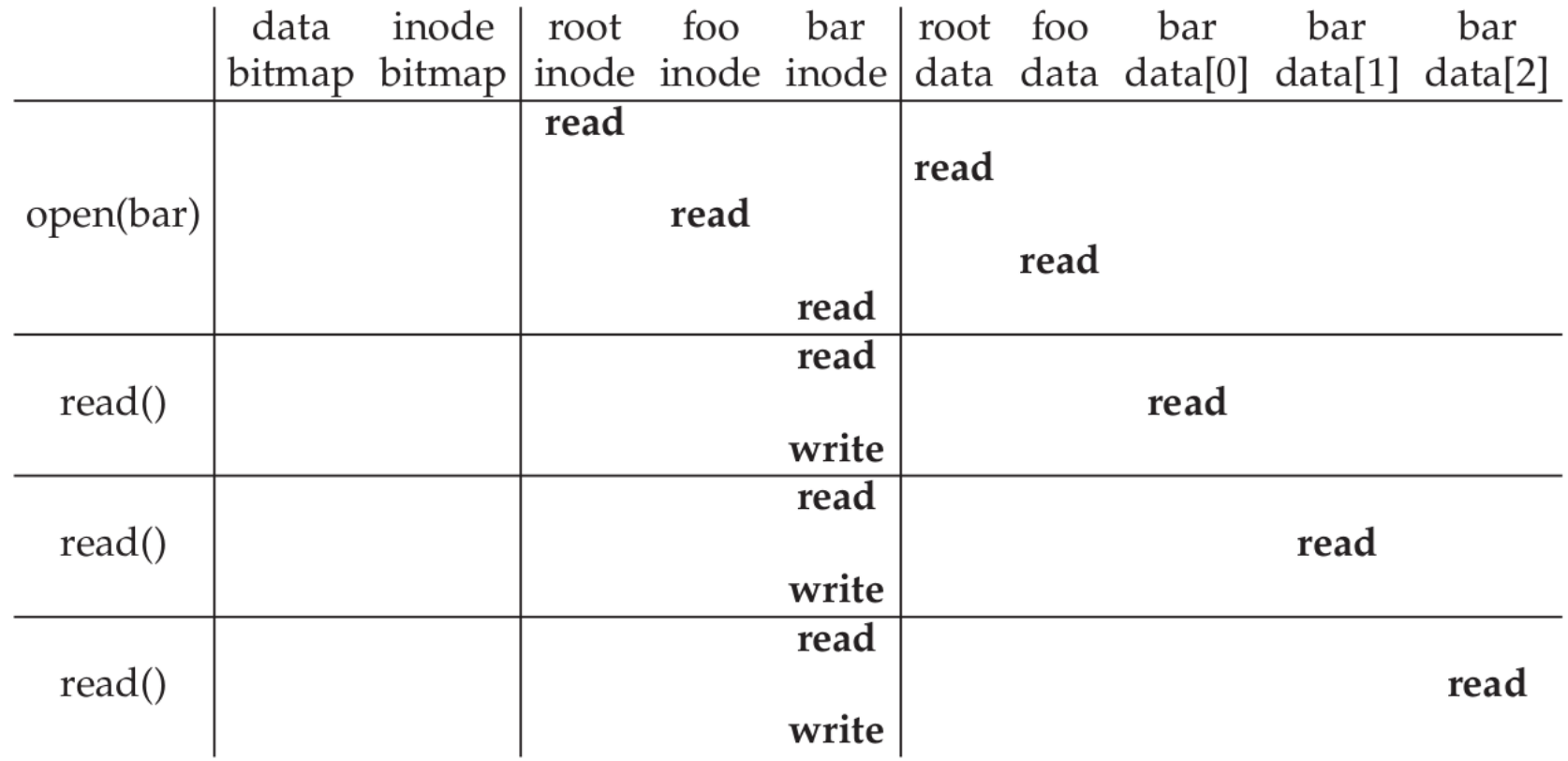

- Access methods: create and write a file
	- open("/foo/bar", O RDONLY); and write it

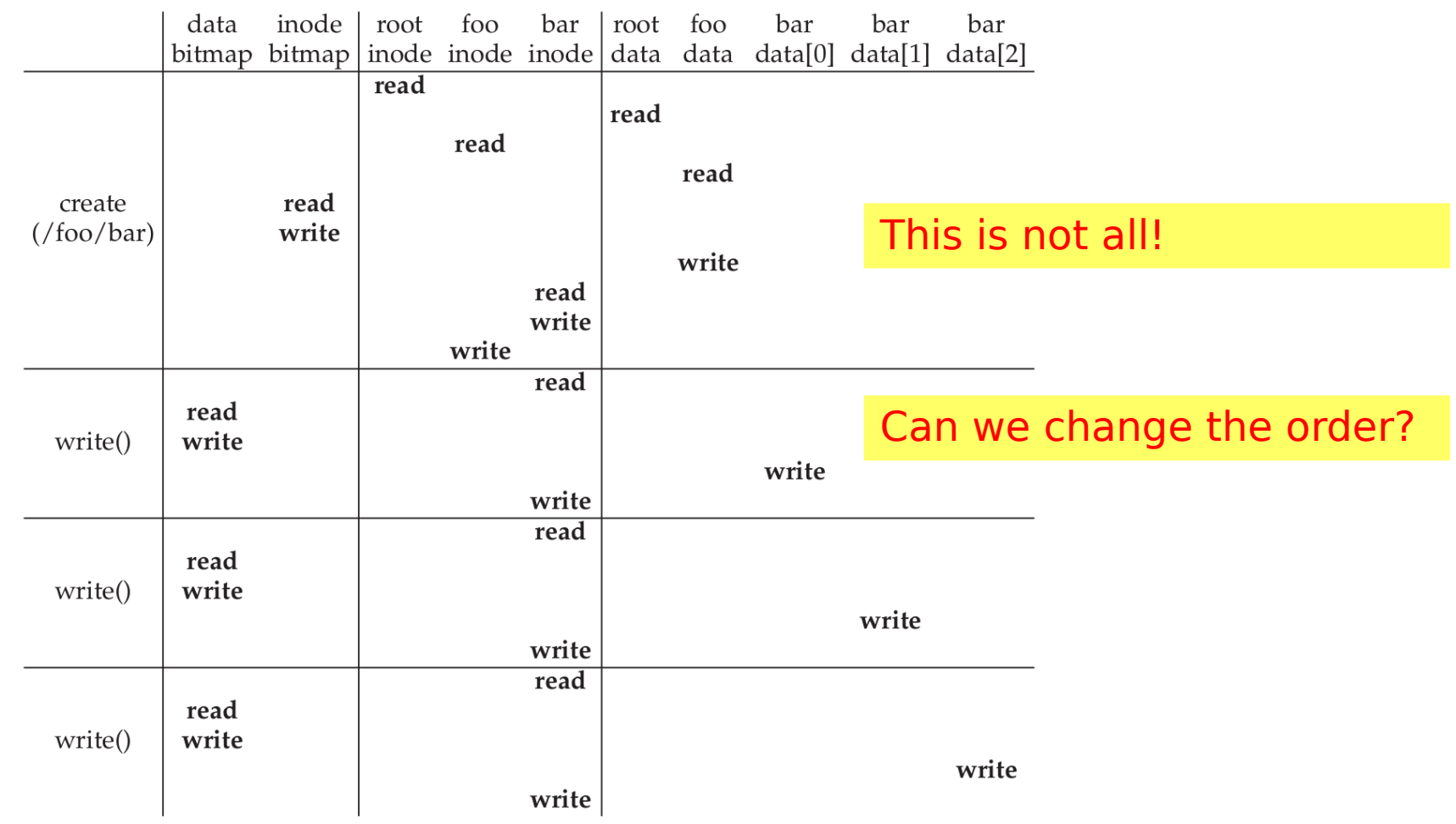

- Access methods: how to speed up?
	- Cache
	- Buffering

- Summary
	- The way to think about a file system
		- Data structures
		- Access methods
- Problems
	- Locality is not preserved

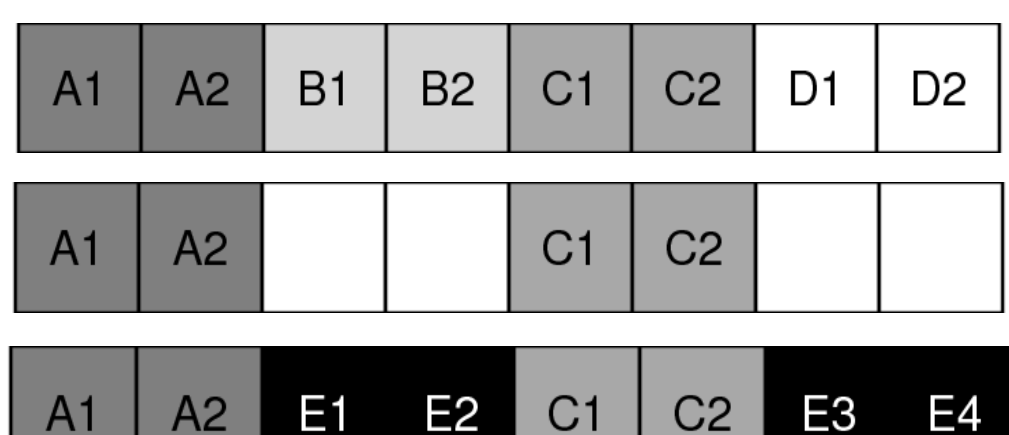

• Project 5

– defragmentation